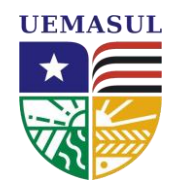

# UNIVERSIDADE DA REGIÃO TOCANTINA DO MARANHÃO CAMPUS AÇAILÂNDIA CURSO DE ENGENHARIA CIVIL BACHARELADO

**LUDSON LIMA BANDEIRA**

# **AS VANTAGENS DA COMPATIBILIZAÇÃO DE PROJETOS POR MEIO DA METODOLOGIA BIM (BUILDING INFORMATION MODELING)**

Açailândia – MA 2022

## **LUDSON LIMA BANDEIRA**

# **AS VANTAGENS DA COMPATIBILIZAÇÃO DE PROJETOS POR MEIO DA METODOLOGIA BIM (BUILDING INFORMATION MODELING)**

Artigo apresentado ao curso Engenharia Civil da Universidade Estadual da Região Tocantina do Maranhão, campus Açailândia, como requisito para o grau de bacharelado em Engenharia Civil.

Orientadora: Profª. Ma. Rachel de Andrade Avellar Silva

Açailândia – MA 2022

#### B214a

Bandeira, Ludson Lima

 As vantagens da compatibilização de projetos por meio da metodologia BIM (Building Information Modeling) / Ludson Lima Bandeira – Açailândia: UEMASUL, 2022. 18 f. : il.

Artigo (Curso de Bacharel em Engenharia Civil) – Universidade Estadual da Região Tocantina do Maranhão – UEMASUL, Açailândia, MA, 2022.

Orientadora: Profa. Ma. Rachel de Andrade Avellar Silva

1. Compatibilização. 2. Projetos. 3. BIM. I. Título.

CDU 624:005.8(812.1)

*Ficha Catalográfica elaborada por Kenilce Reis– Bibliotecária CRB 13/840*

#### **LUDSON LIMA BADEIRA**

# **AS VANTAGENS DA COMPATIBILIZAÇÃO DE PROJETOS POR MEIO DA METODOLOGIA BIM (BUILDING INFORMATION MODELING)**

Artigo apresentado ao curso Engenharia Civil da Universidade Estadual da Região Tocantina do Maranhão, campus Açailândia, como requisito para o grau de bacharelado em Engenharia Civil.

Aprovado em 22/12/2022

**BANCA EXAMINADORA**<br>Documento assinado digitalmente RACHEL DE ANDRADE AVELAR DA SILVA **CIOVID** Data: 22/01/2023 16:51:08-0300 \_\_\_\_\_\_\_\_\_\_\_\_\_\_\_\_\_\_\_\_\_\_\_\_\_\_\_\_\_\_\_\_\_\_\_\_\_\_\_\_

Rachel de Andrade Avelar da Silva Mestre em Ciência dos Materiais – UFMA Universidade Estadual da Região Tocantina do Maranhão – UEMASUL Documento assinado digitalmente ANA CAROLINE PEREIRA NOLASCO Data: 22/01/2023 17:00:31-0300 \_\_\_\_\_\_\_\_\_\_\_\_\_\_\_\_\_\_\_\_\_\_\_\_\_\_\_\_\_\_\_\_\_\_\_\_\_\_\_\_

Ana Caroline Pereira Nolasco MBA em Engenharia Ferroviária – IPOG/MA Universidade Estadual da Região Tocantina do Maranhão – UEMASUL

> Documento assinado digitalmente **BRENDA GOMES DE LIMA MOURA** Data: 22/01/2023 23:10:01-0300 Verifique em https://verificador.iti.br

Brenda Gomes de Lima Moura Mestre em Ciência dos Materiais – UFMA Universidade Estadual da Região Tocantina do Maranhão – UEMASUL As vantagens da compatibilização de projetos por meio da metodologia BIM (Building Information Modeling)

*The advantages of project compatibility through the BIM methodology (Building Information Modeling)*

### **LUDSON LIMA BADEIRA<sup>1</sup>**

<sup>1</sup> Universidade Estadual da Região Tocantina do Maranhão, Campus Açailândia, Açailândia/MA, Brasil, Email: [ludsonbandeira.201763170@uemasul.edu.br](mailto:ludsonbandeira.201763170@uemasul.edu.br)

**ORCID:** <https://orcid.org/0000-0002-3431-3000>

**Resumo:** A presente pesquisa tem como objetivo de apresentar a importância da compatibilização de projetos e seus benefícios para a engenharia civil, e em seguida como a fase de projetos pode influenciar na parte de execução, mão de obra, materiais, tempo, entre outros. Na sequência será mostrado os resultados da modelagem arquitetura de um sobrado de 2 pavimentos no software Autodesk Revit, e posteriormente exportado em IFC para o software QiBuilder para fazer os projetos elétrico, hidráulico, sanitário baseados no projeto em CAD fornecidos por uma empresa de Imperatriz-MA. Foi realizado a análise de interferência com a ferramenta de verificar colisões do software QiBuilder, no qual foi analisado as interferências entre todos os projetos elaborados, constando 7 colisões. Considerando as incompatibilidades analisadas, conclui-se com esse artigo, que a compatibilização de projetos e de extrema importância para o setor de construção civil, pois, pode se evitar vários transtornos na fase de execução e verificando a melhor solução e consequentemente possibilita uma diminuição de gastos de matérias, tempo na obra, deixando a obra mais harmónica e econômica.

**Palavras-chave:** Compatibilização, Projetos, BIM.

**Abstract:** This research aims to present the importance of project compatibility and its benefits for civil engineering, and then how the project phase can influence the execution part, labor, materials, time, among others. Next, the results of the architectural modeling of a 2-story townhouse will be shown in the Autodesk Revit software, and later exported in IFC to the QiBuilder software to make the electrical, hydraulic, sanitary projects based on the CAD project provided by a company in Imperatriz- BAD. The interference analysis was carried out with the tool to verify collisions of the QiBuilder software, in which the interferences between all the elaborated projects were analyzed, consisting of 7 collisions. Considering the incompatibilities analyzed, it is concluded from this article that the compatibility of projects is extremely important for the civil construction sector, since it can avoid several disorders in the execution phase and verifying the best solution and consequently allows a reduction of costs. cost of materials, time on site, making the work more harmonious and economical.

**Keywords:** Compatibility, Projects, BIM.

#### **1. Introdução**

O exercício da engenharia é composto por uma série de projetos multidisciplinares e que no final deve haver harmonia no processo de desenvolvimento desta forma se faz necessário a compatibilização desses projetos, que é um passo extremamente importante no planejamento de uma obra.

Para Marsico et al. (2017) construção civil brasileira, principalmente os setores de projetos, possui uma grande demanda em relação as suas estruturas técnicas, físicas e profissionais são capazes de suportar. Isto produz uma série de falhas técnicas de projeto que podem continuar até a conclusão da construção, geralmente devido a cronogramas de projeto curtos, aumento da demanda do mercado por produtos de qualidade, atraso técnico e organizacional de muitas empresas, bem como a falta de equipamentos mais avançados e automatizados, tecnologia que auxilia no processo de construção.

Com a crescente competitividade, muitas empresas de médio e pequeno porte, encontram-se à margem na disputa pelo espaço de trabalho, visto que não possuem investimentos efetivos quando se relacionados à tecnologia da informação, ou não visualizam a grande proporcionalidade de sua aplicação com foco nas etapas prévias de uma construção. (Sacks et. al., 2021)

Na construção civil, os índices de retrabalho estão aumentando devido à carência de profissionais especializados em compatibilização de projetos e à negligência na execução do canteiro de obra. À medida que o trabalho avança, esses efeitos crescem, levando a maiores mudanças ao longo do ciclo do projeto (Junior et. al., 2014). É por esses fatos e suas inúmeras

consequências, que a engenharia civil vem perdendo qualidade de produção, gerando custos excessivos e desnecessários em uma construção.

Segundo Eastman et al. (2008), apresentam que o BIM permite atividades simultâneas entre diferentes disciplinas em comparação com um sistema CAD tradicional, pois embora um projeto possa ser coordenado apenas por meio de desenhos, o fluxo de trabalho se torna bastante reduzido, é bastante repetitivo, resultando em esforço cognitivo significativo por parte dos profissionais.

O IFC é um formato usado mundialmente para a permuta de documentos entre todos os softwares que utiliza a plataforma BIM, ou seja, um componente de uniformização mundial, unicamente feito para realizar trocas de dados de produtos e compartilhamento, que disponibiliza a interoperacionalidade entre os inúmeros serviços da indústria (Aleixo et al, 2019).

Para Monteiro et al. (2017), a compatibilização tem a função de eliminar todas as divergências do projeto antes da fase de execução, facilitando assim o desenvolvimento dessa fase e melhorando o uso dos materiais, demonstrando assim, que os projetos são importantes para a construção civil. Diante disso, todos os projetos que são necessários para execução em uma obra, em grande parte, são elaborados separadamente, por escritório diferentes, assim dificultando a comunicação entre os projetistas, consequentemente aumentado as chances de possíveis problemas entre os projetos.

Ainda que, se tenha conhecimento sobre as vantagens da metodologia BIM, os profissionais que trabalham em diferentes disciplinas relacionadas à formulação de projetos, querer impor restrições ao uso de software atualizado que pode ajudar processo construtivo e um grande retrocesso no mercado de trabalho.

Atualmente, no Brasil, existem medidas ou regras para a implantação do BIM já em tramitação, de maneira a organizar e padronizar as obras ou serviços construtivos realizados pelos órgãos públicos federais e os ligados à administração pública como o decreto Nº 9.377, de 17 de maio de 2018 "institui a Estratégia Nacional de Disseminação do Building Information Modelling, com o objetivo de promover um ambiente adequado para investimento em BIM e sua disseminação no país". Mesmo que tal implantação ocorra de maneira gradual, essa decisão permite a abertura de um leque de possibilidades e impulsionamento do processo.

Os benefícios da implementação de tecnologias BIM não se aplicam apenas aos aspectos organizacionais das empresas de engenharia. Marsico et al. (2017) indicam resultados positivos medidos por cronogramas otimizados e correspondência de dados, contudo, não são os únicos possíveis. O uso dessa metodologia de processo tem auxiliando na gestão de projetos e na maximização da qualidade da construção por meio de estimativas de custos mais precisas, tomada de decisões mais estratégicas, planejamento e gestão antecipados (Carmo et al., 2017).

Para João et al. (2014) o crescimento do ramo da construção civil em Imperatriz é evidenciado pela mudança visual da paisagem com a grande massa de construções verticais, bem como pelo volume de licenças de alvarás. Dessa forma, a metodologia BIM com a compatibilização de projetos será um diferencial para quem trabalha no ramo de projeto da construção civil.

Desse modo, este trabalho tem como objetivo a análise sobre a compatibilização de projetos de uma edificação já projetada, localizada na cidade de Imperatriz - MA, afim de verificar métodos para auxiliar a otimização dos processos construtivos.

#### **2. Metodologia**

Para o desenvolvimento desse artigo, foi realizado estudos bibliográficos sobre o tema abordado. Em seguida foi a escolha dos projetos para a análise, e quais os softwares serão usados para a sua elaboração.

Após a seleção dos programas a serem utilizados, iniciou-se um estudo dos mesmos, inicialmente utilizando o software AUTODESK REVIT, que utiliza uma abordagem baseada em modelos inteligentes para planejar, projetar, construir e gerenciar edificações e infraestruturas. A modelagem paramétrica refere-se ao relacionamento entre todos os elementos de um projeto. Isso facilita a coordenação e a gestão de alterações que o Revit fornece. Quando algo for alterado em algum objeto, o sistema paramétrico promove a alteração em todas as vistas, cortes, 3D, relatórios, de forma simultânea, dessa maneira ganha-se muito em produtividade (Autodesk, 2022).

Foi feito um estudo sobre o software QiBuilder, que conforme AltoQi (2022), tratase de um software BIM com um ótimo sistema gráfico de entrada de dados, visualização tridimensional, para fazer os lançamentos e dimensionamentos dos projetos hidrossanitário, águas pluviais, dreno de ar-condicionado e elétrico, com uma usabilidade intuitiva. Ele pode garantir a troca de dados entre os softwares, visando a compatibilização de projetos. E em seguida pesquisas sobres os métodos de compatibilização, e ainda foram realizados cursos de extensão, com o objetivo de aprimorar os conhecimentos na elaboração de projetos arquitetônico, elétrico, hidráulico e sanitário.

#### **2.1 Estudo de caso**

Para esta pesquisa foi utilizado um projeto residencial de um sobrado localizado na cidade de Imperatriz-Ma, de 144,186 m<sup>2</sup> com o pavimento térreo formado por, garagem de 16,43  $\text{m}^2$ , sala de estar de 12,37 m<sup>2</sup>, sala de jantar de 10,62 m<sup>2</sup>, cozinha de 6, 81 m<sup>2</sup>, 2 lavabos o 1° com 1,39 m<sup>2</sup> e o 2<sup>o</sup> com 1,72 m<sup>2</sup>, lavanderia com 3,69 m<sup>2</sup>, poço de luz de 3,41 m<sup>2</sup>, piscina de 13,58 m<sup>2</sup>, área de lazer de 13,62 m<sup>2</sup>, área gourmet de 7,75 m<sup>2</sup>, escada que dá acesso ao próximo pavimento conforme a (Figura 1). O pavimento superior é composto pelo 1° quarto com 10,68 m<sup>2</sup> o 2° com 8,51 m<sup>2</sup>, 2 banheiros, ambos com 3,32 m<sup>2</sup> e 1 suíte com 10,71 m<sup>2</sup> e a varanda de 3,19 m<sup>2</sup>, como é mostrado na (Figura 2).

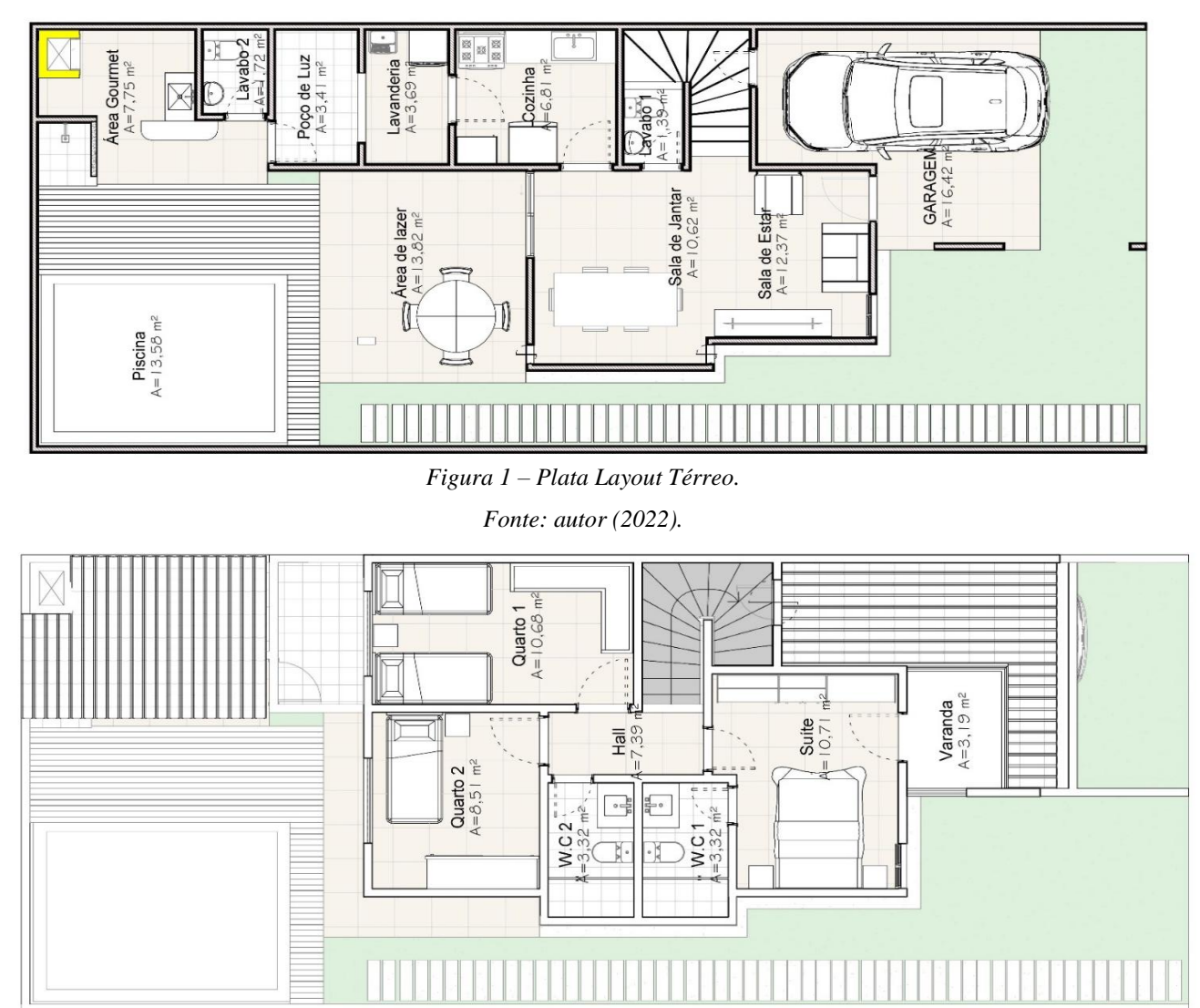

*Figura 2 – Plata Layout Pavimento Superior. Fonte: autor (2022).*

#### **2.2 Modelagem do Projeto**

Os projetos que foram utilizados como base, foram fornecidos pelo engenheiro responsável da empresa que os elaborou, e todos foram enviados em formato DWG, nos quais foram utilizados para elaboração dos projetos com metodologia BIM.

#### **2.2.1 Arquitetura**

O processo de modelagem da arquitetura utilizando a planta baixa em formato dwg como base, no levantamento das alvenarias, definidas e configuradas no software AUTODESK REVIT, sendo modeladas de acordo com a espessura e a altura em relação ao piso anteriormente determinado no projeto.

Para o lançamento dos pisos, é utilizado um processo semelhante ao utilizado para a modelagem da laje, dividindo as áreas internas de cada ambiente, exceto a laje que é identificada como piso estrutural e os demais é identificado como piso arquitetônica, representando assim cada das camadas que a compõem espessura média.

Logo após essas etapas, deu-se início aos lançamentos das esquadrias, de acordo com a representatividade do projeto modelo, sendo colocado de acordo com as necessidades. A partir disso foi iniciado o lançamento dos telhados, calhas, seguindo todas as características do projeto modelo. E por fim concluindo com a colocação das representações dos móveis nos ambientes da residência, ficando assim, de acordo com ABNT NBR: 13532: 1995 Elaboração de projetos de edificações – Arquitetura, para assim prosseguir com os outros projetos.

#### **2.2.2 Exportando o IFC**

Com o projeto arquitetônico concluído, foi feito a exportação do software AUTODESK REVIT, em arquivo IFC, que será utilizado para a elaboração dos projetos, hidráulico, sanitário e elétrico no software QiBuilder.

#### **2.2.3 Hidráulico**

Após a exportação do arquivo IFC Para o QiBuilder foi iniciado o projeto hidráulico da edificação com base na NBR 5626:2020 Sistemas prediais de água fria e água quente – Projeto, execução, operação e manutenção, começando com os lançamentos da coluna de alimentação, e das colunas de queda. Logo depois foi iniciado os lançamentos dos ramais de alimentação do projeto hidráulico, dos banheiros, cozinha, área de lazer e definidos as peças das redes de distribuição. Para a conclusão desta etapa foi feito o lançamento do reservatório, juntamente com as peças que o ligam com o restante do projeto.

#### **2.2.4 Sanitário**

Após a conclusão do projeto hidráulico, é iniciado o sanitário a partir das definições do posicionamento das colunas sanitárias e das respectivas prumadas. Em seguida, é dado a sequência ao projeto das redes de esgoto e ventilação, sendo composto pelo lançamento dos tubos, e depois as definições de peças, consequentemente, a posição dos dispositivos de inspeção e assim concluindo o projeto sanitário seguindo a NBR 8160: 1999 Sistemas Prediais de Esgoto Sanitário – Projeto e execução.

#### **2.2.5 Elétrico**

Com os projetos hidrossanitários concluídos, foi iniciado o elétrico pelos lançamentos dos pontos de luz, ponto de comando, ponto de força e por fim o quadro de distribuição. Com esses lançamentos finalizados, deu-se início a criação e definição de circuitos, dividindo assim toda a carga do projeto evitando possíveis problemas de sobrecarga e queda de tensão.

E por fim, para a conclusão dos lançamentos dos pontos de alimentação foi colocado os padrões de entrada, que são formados pelo ramal de entrada, caixa de medição, os disjuntores e o aterramento. Logo após, foram inseridos os condutos que definem as direções que os condutores elétricos vão percorrer para a alimentação do projeto. Em seguida, foram lançadas as passagens da fiação e o dimensionamento final do projeto conforme a ABNT NBR 5410:2004 Instalações elétricas em baixa tensão.

#### **2.3 Compatibilização de projetos**

Com a conclusão dos projetos arquitetônico, hidráulico, sanitário e elétrico. Iniciouse a compatibilização deles, conferido a interferência pelas funções do software e pela análise da vista 3D (três dimensões) conforme representado na (Figura 3).

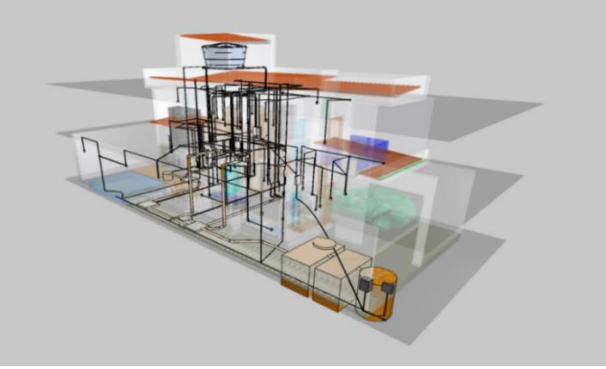

*Figura 3 – Modelo 3D compatibilizado no software QiBuilder. Fonte: autor (2022).*

Assim, por meio da ferramenta foi possível verificar colisões do software QiBuilder, afim de buscar as soluções mais viáveis para o projeto final, mostrando as suas vantagens para o setor da construção Engenharia Civil.

### **3. Resultados e Discussões**

As análises das compatibilizações se deram inicialmente utilizando a ferramenta afim de verificar colisões no software QiBuilder. No qual é verificado as interferências entre os projetos elaborados, juntamente com o arquivo em IFC do projeto arquitetônico.

Após realizadas as verificações, foram constatadas 7 interferências entre os projetos. Sendo o primeiro identificado na (Figura 4), no qual temos a interferência entre o eletroduto juntamente com a tomada da instalação elétrica que servirá para ligar a máquina de lavar sobrepondo a rede de esgoto que será utilizado pela mesma máquina.

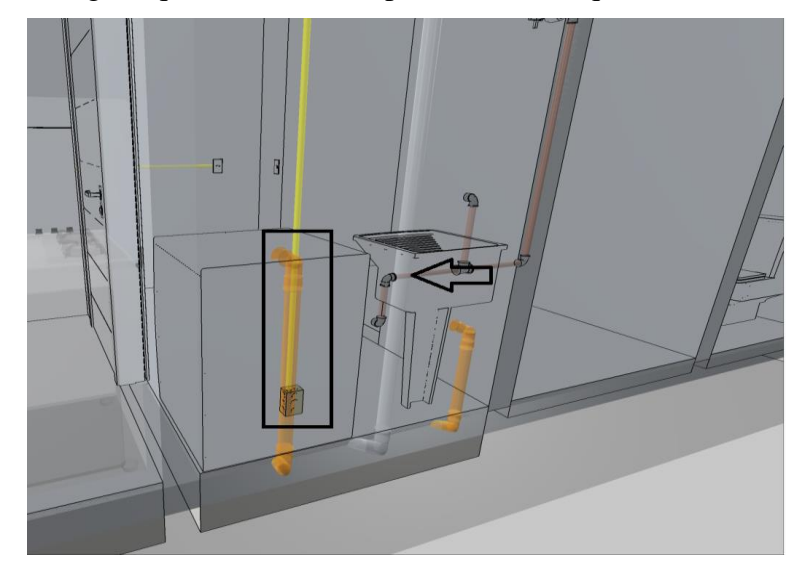

*Figura 4 – Interferência entre projeto elétrico, hidráulico e sanitário da lavandeira. Fonte: autor (2022).*

Isso ocorre, devido esses elementos não serem previstos. Assim resultando em uma colocação inadequada da instalação elétrica ou da própria rede sanitária. Já a segunda interferência foi identificada no mesmo ambiente, nesse caso a rede de ventilação sanitária se encontra com o sub-ramal da rede hidráulica que liga o tanque de lavar roupas, assim ocorrendo necessidade de ajuste, pôr consequência gerando problemas que só será perceptível durante a execução.

A terceira interferência detectada foi entre o sub-ramal da rede hidráulica que conecta o lavatório, com a rede de ventilação do projeto de distribuição do esgoto do vaso sanitário do lavabo 2 do pavimento térreo, como mostra a (Figura 5).

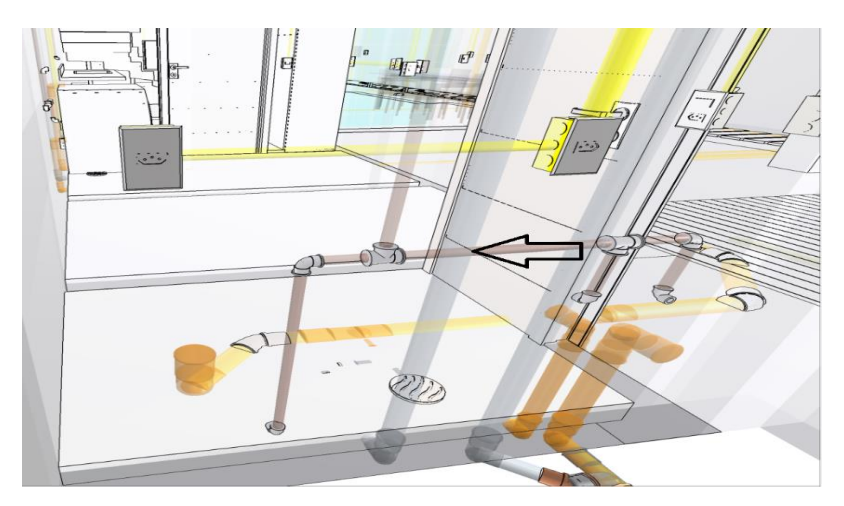

*Figura 5 –Interferência entre projeto hidráulico e sanitário do lavabo Fonte: autor (2022).*

A quarta inferência encontrada pelo software, foi no corredor do lado esquerdo da residência, onde passava o eletroduto que servirá para ligar a iluminação externa, passando pelo piso e ficando sobreposta com a tubulação da rede sanitária que faz ligação com o tanque séptico 1 da fossa da residência, representado na (Figura 6).

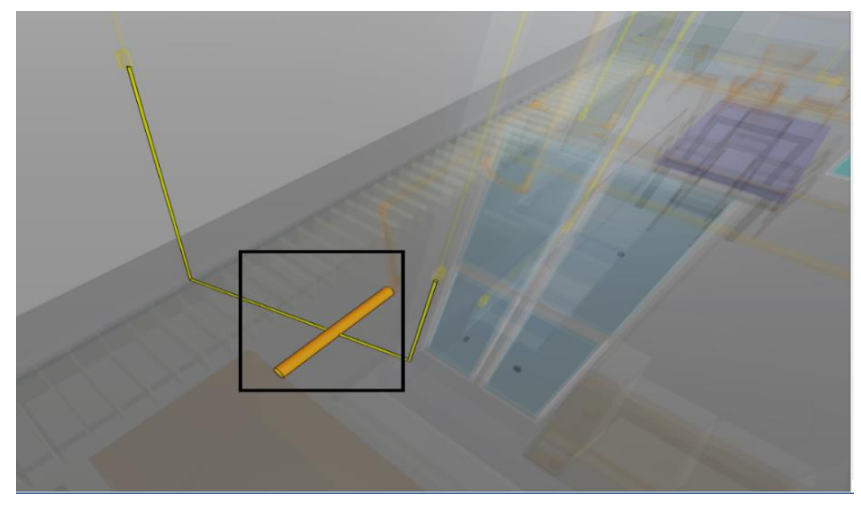

*Figura 6 –Interferência entre projeto elétrico e sanitário do corredor externo Fonte: autor (2022).*

A próxima interferência analisada, se encontra nos banheiros da suíte e social do pavimento superior da residência. Nessa verificação foi constatado nos 2 banheiros a interferência da ventilação da rede sanitária dos banheiros com os sub-ramal de rede hidráulica do lavatório de ambos os ambientes, como é verificado na (Figura 7).

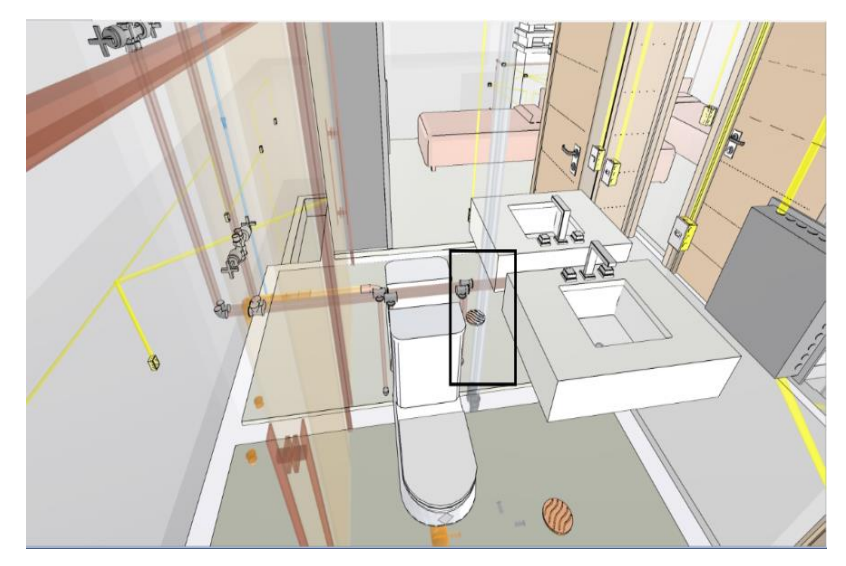

*Figura 7 –Interferência entre projeto hidráulico e sanitário do banheiro da suíte e social. Fonte: autor (2022).*

A sexta sobreposição mostrada pela compatibilização de projetos foi com o eletroduto que passa pelo piso, onde ele conecta a caixa de distribuição com a caixa de medição do projeto elétrico passando pelo tanque séptico 1 e o filtro anaeróbico 1 que compõe a fossa séptica do sobrado, mais precisamente na garagem como mostra a (Figura 8).

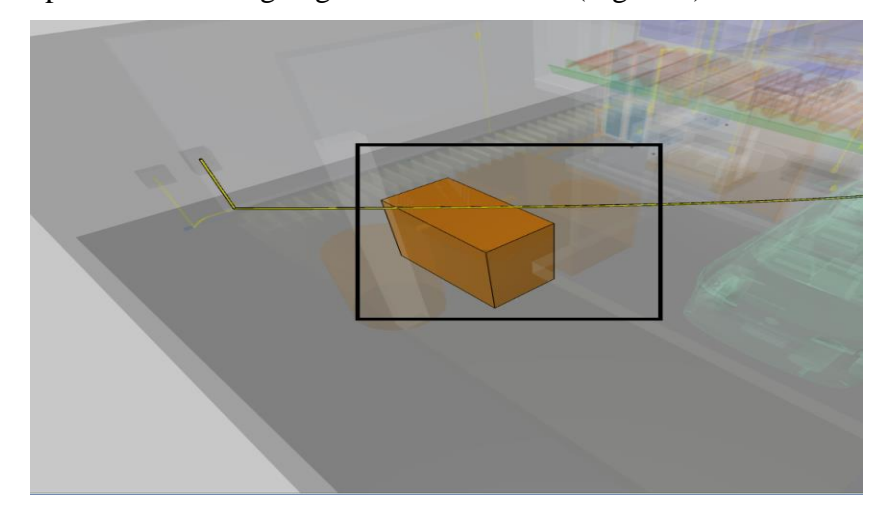

*Figura 8 –Interferência entre projeto elétrico e sanitário área externa frontal Fonte: autor (2022).*

O sétimo problema encontrado nesse projeto, foi o eletroduto da iluminação da piscina cruzando com a caixa de passagem (inspeção) da rede de esgoto do projeto sanitário da área gourmet dessa residência de alto padrão como pode ser identificado na (Figura 9).

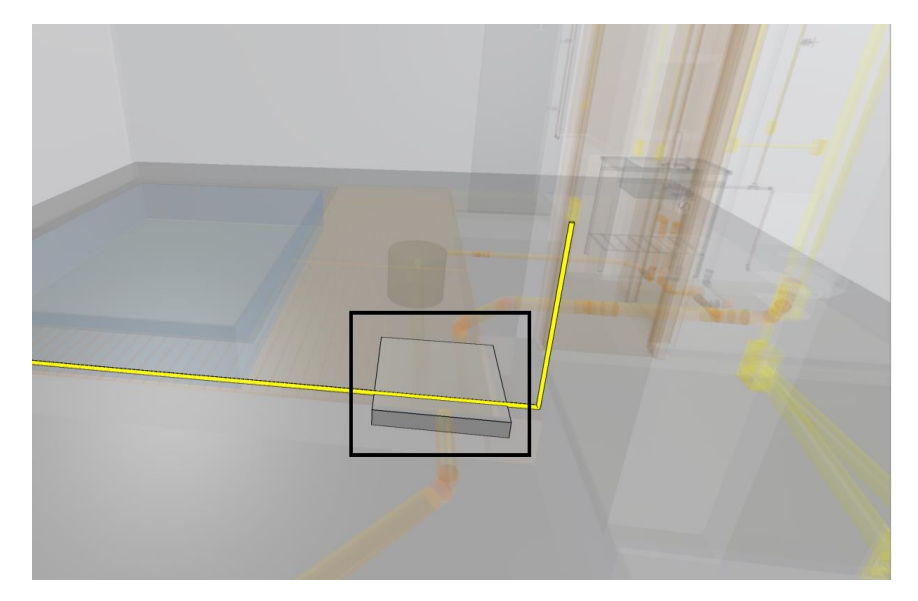

*Figura 9 –Interferência entre projeto elétrico e sanitário área gourmet Fonte: autor (2022).*

Após todas essas análises de incompatibilidades, se pode destacar como principal é da (Figura 4), pois será necessário mudar o local da tubulação da ventilação sanitária para que não se cruze coma o ramal do sistema hidráulico e a outra seria a mudança de local do eletroduto juntamente com a tomada que será utilizada para fornecer energia para a máquina de lavar para que não fique sobreposto com a rede de esgoto da mesma.

Outras interferências que se pode destacar como grave, seria as da (Figura 5 e 7), pois em ambas a rede de ventilação do esgoto sem encontra com os sub-ramal de rede hidráulica do lavatório do banheiro e lavabo, nesse caso, o correto seria mudar a posição da tubulação da rede de ventilação para evitar problemas de interferências na execução.

Muitos dos problemas encontrados, assim como os das (Figuras 6, 8 e 9) são geralmente considerados normais, em que encontrar as soluções é considerado uma tarefa comum nos canteiros de obras, pois, especificamente nesse caso é só questão de profundidade das peças sanitárias serem um pouco maior que as elétricas. A circunstância do projeto estudado ser a versão mais recente, indica que as perturbações encontradas só foram identificadas e resolvidas durante a fase de construção, o que pode levar a soluções não otimizadas, com custos adicionais e atrasos no cronograma.

Com o BIM, bem como o que a sua tecnologia pode fornecer, algumas incompatibilidades podem ser encontradas durante a modelagem de um projeto, antes mesmo de todo o projeto estar concluído, podendo ser resolvidas para conseguir realizar o seguimento das

atividades. Além das incompatibilidades que podem ser observadas durante a modelagem, detalhes construtivos que afetam a execução do projeto são facilmente detectados. Dessa forma, economias significativas podem ser feitas em todas as etapas, permitindo análise rápida e pesquisa de alternativas e estimativas de custos, lista de materiais precisa, detecção precoce de interferência e melhor gerenciamento de recursos (Aleixo et al, 2019).

#### **4. Considerações Finais**

Por meio das informações obtidas neste trabalho, pode-se observar que a utilização da tecnologia BIM e a consequente compatibilização de projetos não é apenas uma tendência de mercado, mas sim uma necessidade, visto que os projetos que são compatibilizados, geram economia em todas as fases de uma obra, da elaboração do projeto, planejamento da obra e especialmente na execução do trabalho.

A compatibilização dos projetos do estudo de caso, se deu de forma objetiva e rápida, possibilitando uma melhor análise, uma vez que os arquivos dos projetos foram interligados no momento da veiculação do IFC no software QiBuilder. Contribuindo para uma visualização virtual de qualidade e precisão.

A partir das análises de incompatibilidades, foram propostas soluções adequadas para a correção das interferências no estudo de caso. Esse processo permite identificar inconsistências já na fase de projeto, eliminando possíveis correções na fase de execução, proporcionando economia e eliminação de futuros problemas.

Dessa forma, foi possível concluir que a pesquisa atingiu o seu objetivo de demonstrar a relevância do processo de compatibilização de projetos, destacando os benefícios da tecnologia BIM com a contabilização de projetos, prevendo futuros erros com antecedência, podendo evitar atrasos na execução e desperdício de material na modelagem de uma residência de uso familiar.

#### **Agradecimentos**

Gostaria de agradecer, primeiramente, à Deus por ter me capacitado e possibilitado ter chegado tão longe. A minha família, principalmente meu pai, Luenir, minha mãe Maria e familiares que serviram de alicerce nessa trajetória árdua e cansativa. A minha orientadora Prof. Rachel Avelar por me ajudar na conclusão desse trabalho. Aos meus amigos, Mário e Thalyta que me ajudaram finalizar essa caminhada junto comigo. A empresa Nortplan e o engenheiro Lamon por me fornecer os matérias para essa pesquisa. E minha namorada Ana Beatriz por me apoiar e incentivar nesses tempos difíceis de conclusão de curso.

## **Referências**

ALEIXO, H. S. P; Junior, L. A. S. **Compatibilização de projetos utilizando a ferramenta bim aplicada na modelagem de uma residência unifamiliar**. Revista de engenharia e tecnologia. V 11, n. 2, agosto de 2019

ALTOQI, QiBuilder. **Elabore projetos de instalações prediais com o AltoQi Builder**. Disponível em< https://www.altoqi.com.br/builder>. Acesso em 13 de agosto de 2022.

ASSOCIAÇÃO BRASILEIRA DE NORMAS TÉCNICAS. NBR 13532: **Elaboração de projetos de edificações - Arquitetura**. Rio de Janeiro, 1995.

ASSOCIAÇÃO BRASILEIRA DE NORMAS TÉCNICAS. **NBR 8160: Sistemas Prediais de Esgoto Sanitário – Projeto e execução**. Rio de Janeiro, 1999.

ASSOCIAÇÃO BRASILEIRA DE NORMAS TÉCNICAS. **NBR 5410: Instalações elétricas em baixa tensão.** Rio de Janeiro, 2004.

ASSOCIAÇÃO BRASILEIRA DE NORMAS TÉCNICAS. **NBR 5626: Sistemas prediais de água fria e água quente - Projeto, execução, operação e manutenção.** Rio de Janeiro, 2020.

AUTODESK, Revit. **Desenvolvido para Modelagem de Informação da Construção**. Disponível em<https://www.autodesk.com.br/products/revit/overview>. Acesso em 13 de agosto de 2022.

BRASIL. Decreto n. 9.377, de 17 de maio de 2018. **Institui a Estratégia Nacional de Disseminação do Building Information Modelling**. Câmara dos Deputados. Brasília-DF. Mai. 2018. Legislação Federal. Disponível em:< https://spbim.com.br/o-que-e-navisworks/>. Acesso em agosto de 2022.

Carmo, C. S. T. do; Almeida, G. Z. de; & Souza, L. L. de. **Gestão de projetos da construção civil com a metodologia BIM aplicada: Estudo de caso**. Brazilian Journal of Production Engineering, 5(2), 107–119. 2019. https://doi.org/10.0001/V05N02\_10.

Eastman, C. M. et al. **BIM Handbook: a Guide to Building Information Modelling for owners, managers, designers, engineers and contractors**. 1ed. Hoboken, New Jersey: John Wiley, 2008. p. 11-12

João, F. A. G; Araujo, E. A. S; Kamimura, Q. P. **O Crescimento da Construção Civil em Imperatriz e Demandas de Empregos na Educação Profissional de Nível Técnico**. Taubaté: Universidade de Taubaté, 2014. Dissertação de mestrado.

Marsico, M. L.; Medeiros, R. de; Delatorre, V.; Costella, M. F.; Jacoski, C. A. **Aplicação de BIM na compatibilização de projetos de edificações. Universidade Federal de Santa Catarina** -

ISSNe 2175-8018. Iberoamerican Journal of Industrial Engineering. Florianópolis-SC. v.7, n. 17, p. 19-41. Jun. 2017.

Monteiro, A. C. N. et al. **Compatibilização De Projetos na Construção Civil: Importância, Métodos e Ferramentas**. 2017.

Sacks, R.; Eastman, C.; Lee, G.; Teicholz, P. **Manual de BIM: um guia de modelagem da informação da construção para arquitetos, engenheiros, gerentes, construtores e incorporadores.** 3. ed., Porto Alegre: Bookman, 2021.

Junior, A. M. de S.; Maia, C. C. L. L.; Correio, P. R. P. de A.; **Compatibilização de projeto arquitetônico, estrutural e sanitário: uma abordagem teórica e estudo de caso.** Revista do Centro de Ciências Naturais e Exatas da Universidade Federal de Santa Maria – Revista Monografias Ambientais. V 14, n. 2, março de 2014. Santa Maria, 2014.